## Lab 8: Time-critical application code

©J Archibald 425 Lab8:1

- Inspiration for this lab: the ancient Game Boy
	- Real-time responsiveness was critical.
	- Had to balance computation and timely event handling.

– NOT the RTOS, graphical display, or game engine.

- Probably fun to design, develop, test. • Our focus for this lab: application software
- 

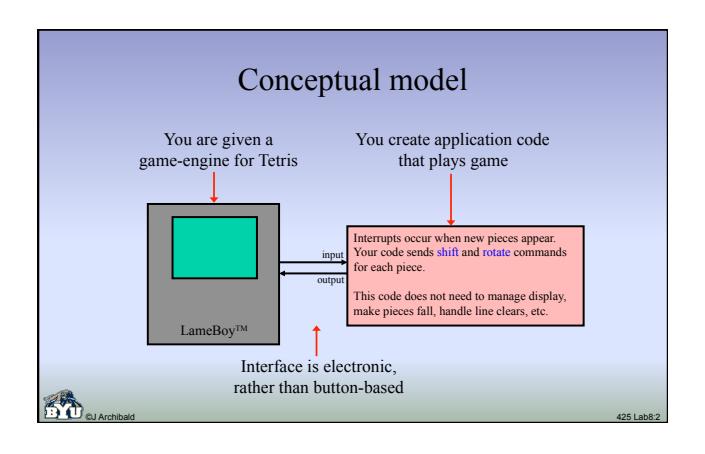

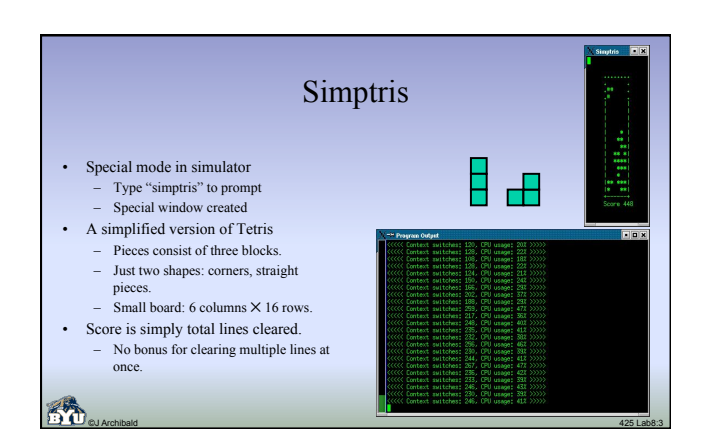

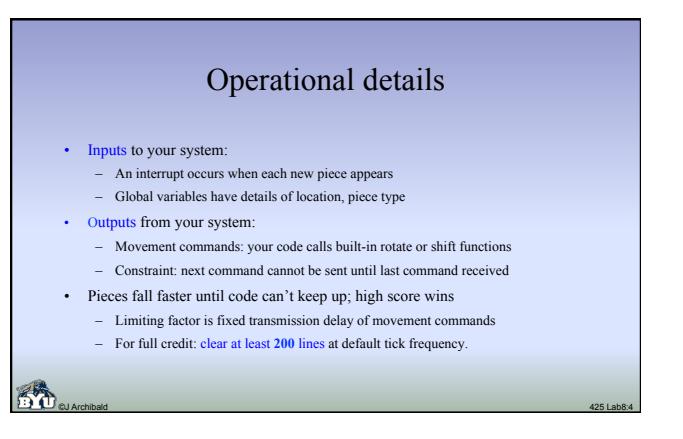

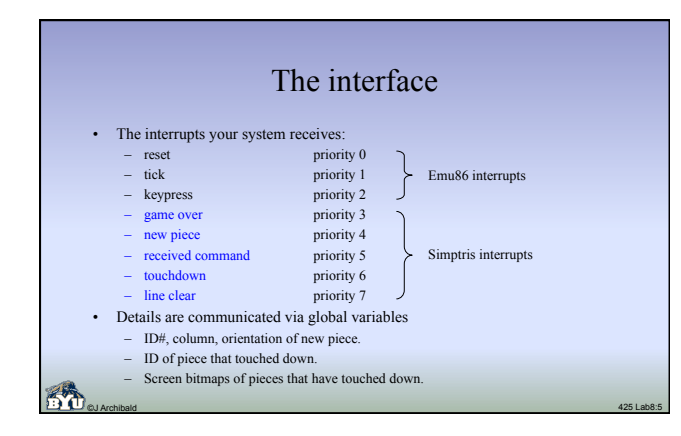

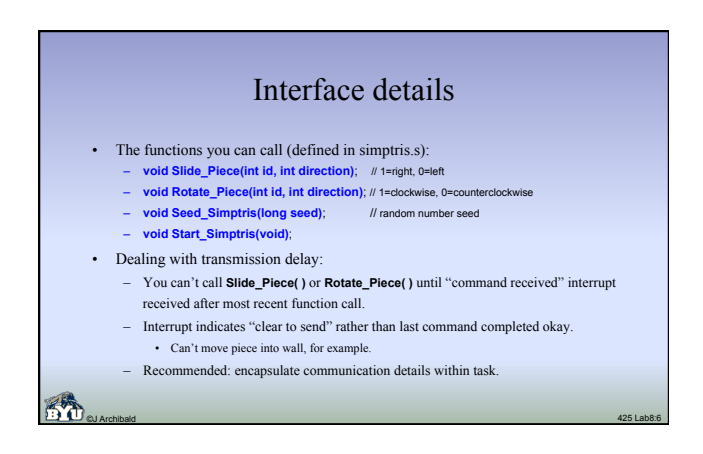

## The simulator

©J Archibald 425 Lab8:7

- Type "simptris" at Emu86> prompt and game display appears – Normal text output from your code will appear in the program output window as before
- You get reset, keypress, and timer ticks as before
	- Simptris interrupts are added in simptris mode – You decide which interrupts your code will pay attention to
	- Write required ISRs and handlers
	- Modify interrupt vector table
	- For each interrupt you want to ignore: write a minimal ISR. • Contents: save ax, send EOI command, restore ax, iret.
		- Impractical in simulator to modify IMR.

## Lab requirements

- Your application code must:
	- Use your YAK kernel
	- Accurately report CPU utilization and context switches every 20 ticks
	- Clear 200 lines at default tick frequency (with some seed)
	- Use just one random number seed per game
- Not an exercise in AI unless you choose to make it one – Fairly straightforward placement algorithms are adequate if the overhead

©J Archibald 425 Lab8:8

of your RTOS code is low

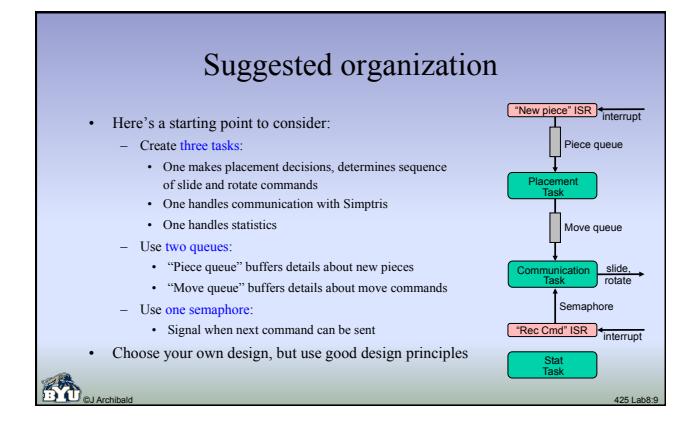

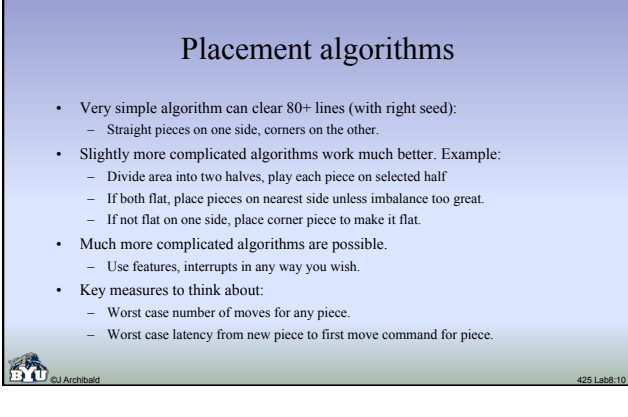

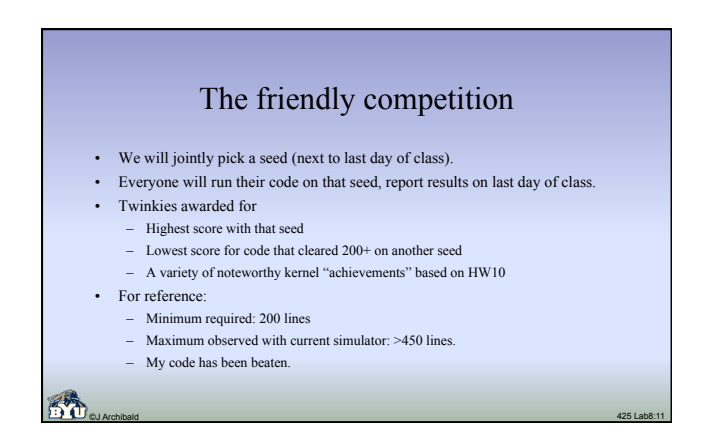